<span id="page-0-0"></span>*ทบทวนภาษา C*

เทพพิทักษ์ การุญบุญญานันท์

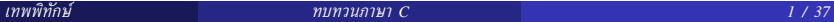

 $\mathbf{A} \cdot \mathbf{E} \mathbf{I} \quad \mathbf{B} \quad \mathbf{A}$ 

重

코 > 'K 코 >

- เป็น entry point ของโปรแกรมเมื่อเริ่มทำงาน
- $\bullet$  จบฟังก์ชัน  $\texttt{main}$  ()  $\rightarrow$  จบโปรแกรม

```
#include <stdio.h>
int main()
{
  printf ("Hello, world.\n");
  return 0;
}
```
# *ตัวแปรและชนิด*

ชนิดจำนวนเต็ม:

## $[\texttt{unsigned}]$   $\langle \hat{\mathcal{U}} \hat{\mathcal{U}} \hat{\mathcal{U}} \rangle$

- โดย *(ชนิด*) ได้แก่:
	- **char**
	- **short** [**int**]
	- **int**
	- **long** [**int**]
	- **long long** [**int**]

ชนิดทศนิยมจุดลอยตัว (floating point):

- **float**
- **double**
- **long double**

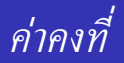

- ค่าคงที่จำนวนเต็ม:
	- ฐานสิบ: **97**
	- ฐานแปด: **0141** (= 97)
	- ฐานสิบหก: **0x61** (= 97)
- suffix บอกชนิด:
	- **unsigned**: **97U**
	- **long**: **97L**
	- **long long**: **97LL**

ค่าคงที่อักขระ:

อักขระพิเศษ:

อักขระ ASCII: **'a'** (= 97)

**'\n'**, **'\t'**, **'\v'**, **'\b'**, **'\f'**, **'\a'**, **'\''**, **'\"'**, **'\\'**

- รหัสฐานแปด: **'\141'** (= 97) รหัสฐานสิบหก: **'\x61'** (= 97)
- 
- 
- 

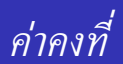

- ค่าคงที่จุดทศนิยมลอยตัว:
	- **3.14159**
	- ${\bf 2}$  **. 99792458e+8** (= 2.99792458  $\times$   $10^8)$
- suffix บอกชนิด:
	- **float**: **3.14159F**, **2.99792458e+8F**
	- **double**: **3.14159L**, **2.99792458e+8L**

# *ค่าคงที่*

## ค่าคงที่สายอักขระ (string):

**"Hello"**

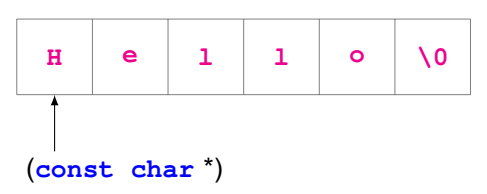

การ escape:

**"\"\\\x61\t\142\""**

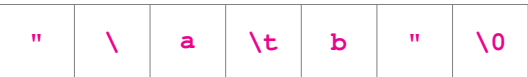

重

医头面的

Ξ

4日 9

### *Operators*

- ตัวชี้และที่อยู่: unary **\* &**
- การเข้าถึงสมาชิก: **. -> [ ]**
- assignment: **=**
- เลขคณิต: **+ \* / %** และ unary **+ -**
- การเพิ่ม/ลดค่า: **++ --**
- การกระทำบิต: **& | ^ << >>** และ unary **~**
- เปรียบเทียบ: **< <= == != >= >**
- การกระทำตรรกะ: **&& ||** และ unary **!**
- เงื่อนไข: hเงื่อนไขi **?** hค่าเมื่อจริงi **:** hค่าเมื่อเท็จi
- ลำดับการกระทำ: **,**
- จัดกลุ่ม: **( )**

{

#### Statement ซับซ้อน

```
int a; /* declarations */
 /* series of statements */
 a = 0;
 a++;
}
```
## บล็อคในวงเล็บปีกกาถือเสมือนเป็น statement เดียวในไวยากรณ์

4 0 8

→ ス重メー 重

#### **if** statement

```
if ( \frac{1}{x} condition \frac{x}{y} )
  /* statement */
```
#### หรือ:

```
if ( /* condition */ )
\frac{1}{x} statement */
else
 /* statement */
```
イロト 4 御 トイヨ トイヨ トーヨー りんぴ

#### *Statements*

#### **switch**-**case** statement

```
switch ( /* value */ )
  {
    case VALUE1:
      /* statements */
    case VALUE2:
      /* statements */
    default:
      /* statements */
  }
```
K ロ→ K 御 > K 君 > K 君 > ○君 → の Q ⊙

#### **while** loop

```
while ( /* condition */ )
 /* statement */
```
#### **do**-**while** loop

```
do
  \frac{x}{1+x} statement \frac{x}{1+x}while ( /* condition */ );
```
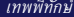

K ロ ▶ K @ ▶ K 할 > K 할 > 1 할 > 1 이익어

#### **for** loop

**for** (  $\frac{\pm}{\pm}$  init  $\pm$  /  $\pm$  /\* condition  $\pm$  /  $\pm$  /\* increment  $\pm$  /  $\pm$ /\* statement \*/

เทียบเท่ากับ:

```
/* init */while ( /* condition */ )
  {
    /* statement */
    /* increment */
  }
```
4 0 8

Ð

まつ Ξ **goto** statement

**goto label**; ... **label**: /\* goto jumps here \*/ ...

K 로 K X 로 X - 코 - KD Q Q Q

**K ロ ▶ K 倒 ▶** 

### **break** statement กระโดดออกจากลูปหรือ **switch**-**case** ปัจจุบัน

```
for (i = 0; i < 10; i++){
  ...
  if (t > 2)break;
  ...
}
/* break jumps here */
```
4日 9

おす 重 おし

重

#### **continue** statement

```
กระโดดไปท้ายลูปปัจจุบันเพื่อเริ่มรอบใหม่
  (ถ้าเป็นลูป for ก็ไปที่ส่วน increment)
```

```
for (i = 0; i < 10; i++){
  ...
  if (t > 2)continue;
  ...
  /* continue jumps here */
}
```
重

メミメ メミメ

4 ロ ト ィ*同* ト

#### *Function*

• function prototype ประกาศชื่อให้โค้ดผู้เรียกรู้จัก

hชนิดรีเทิร์นi hชื่อฟังก์ชันi **(** hชนิดi harg1i **,** ... **);**

```
ตัวอย่างเช่น:
```

```
int sum (int a, int b);
int f()
{
  ...
  x = sum (y, 4);...
}
```
#### **•** function definition

implementation ของฟังก์ชัน ตัวอย่างเช่น:

```
int sum (int a, int b)
{
  return a + b;
}
```
4 0 8

重

重き

#### *Pointer*

ข้อมูลที่เป็นที่อยู่ของข้อมูลอื่น (ชี้ไปยังข้อมูลอื่น) การประกาศ:

**int** \***p**; /\* pointer to int \*/ **char** \*\***q**; /\* pointer to a pointer to char \*/

การให้ค่าและการ dereference:

int a, b;

\nint 
$$
*\mathbf{p} = \& \mathbf{a};
$$
  $/* \quad p \text{ points to a } */$ 

\nint  $*\mathbf{q} = \& \mathbf{p};$   $/* \quad q \text{ points to } p */$ 

\n $*\mathbf{p} = 1;$   $/* \quad now \quad a == 1 */$ 

\n $*\mathbf{q} = 2;$   $/* \quad now \quad a == 2 */$ 

\n $*\mathbf{q} = \& \mathbf{b};$   $/* \quad now \quad p \text{ points to } b */$ 

\n $*\mathbf{p} = 3;$   $/* \quad now \quad b == 3 */$ 

<span id="page-18-0"></span>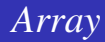

- แถวของข้อมูลชนิดเดียวกันเรียงติดกัน
- เข้าถึงข้อมูลแต่ละช่องได้ด้วย index
- การประกาศ:

**int**  $p[8]$ ; /\* array of 8 int's \*/ **char**  $q[2][3]$ ;  $/* 2-d$  array of 2 rows, 3 columns  $*/$ 

การเข้าถึง:

 $p[0] = 2;$  $x = p[1];$  $q[1][2] = 'a';$ 

重

**K ロ ト K 個 ト K 差 ト K 差 ト** 

### *Array & Pointer*

## ชื่อของแอร์เรย์มีชนิดเป็นพอยน์เตอร์

**int**  $p[8]$ ; /\* array of 8 int's \*/ **int**  $*q = p$ ; /\* q now points to p[0] \*/

**int f** (**int** \***v**); **int p**[8]; /\* array of 8 int's \*/ **int c** = **f** (**p**); /\* pass &p[0] as int pointer \*/

## พอยน์เตอร์สามารถใช้ index แบบแอร์เรย์ได้

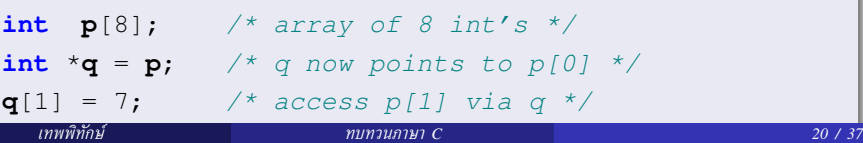

## <span id="page-20-0"></span>*Array & Pointer*

การบวก/ลบพอยน์เตอร์ด้วยจำนวนเต็มจะคำนวณเหมือนทำ index แอร์ เรย์

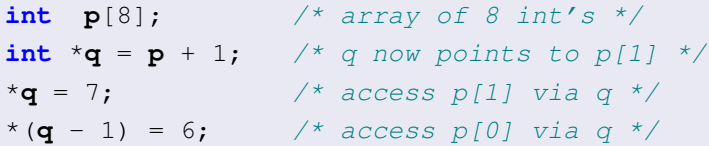

การลบพอยน์เตอร์กับพอยน์เตอร์จะได้ระยะห่างเป็นจำนวนช่องแอร์เรย์

**int p**[8]; /\* array of 8 int's \*/ **int**  $*\mathbf{q} = \mathbf{p} + 1$ ; /\* q now points to p[1] \*/ **int**  $d = q - p$ ; /\*  $d == 1$ , regardless of int size \*.

หลักการประกาศของภาษา C: ประกาศชนิดของนิพจน์ ตัวอย่าง:

**int a**;

→ **a** มีชนิดเป็น **int**

**int** \***b**;

- → \***b** มีชนิดเป็น **int**
- → **b** เป็นพอยน์เตอร์ไปยัง **int**

#### **int** \***c**[8];

- → \***c**[0] มีชนิดเป็น **int**
- → **c**[0] เป็นพอยน์เตอร์ไปยัง **int**
- → **c** เป็นแอร์เรย์ของพอยน์เตอร์ไปยัง **int**

**int** \*(\***d**[8])(**int**, **int**);

- → \*(\***d**[0])(**int**, **int**) มีชนิดเป็น **int**
- → (\***d**[0])(**int**, **int**) เป็นพอยน์เตอร์ไปยัง **int**
- → \***d**[0] เป็นฟังก์ชันที่รีเทิร์นพอยน์เตอร์ไปยัง **int**
- → **d**[0] เป็นพอยน์เตอร์ไปยังฟังก์ชันที่รีเทิร์นพอยน์เตอร์ไปยัง **int**
- → **d** เป็นแอร์เรย์ของพอยน์เตอร์ไปยังฟังก์ชันที่รีเทิร์นพอยน์เตอร์ไปยัง **int**

## *Type Conversion*

ภาษา C จะมีการแปลงค่าตามสมควรเมื่อกำหนดค่าข้ามชนิด

```
int length = 123456;
long distance = length; /* high bytes are zero */
float fdist = length; /* precision kept */
fdist = 123456.78;
length = fdist; /* take only integral part */
```
ในกรณีที่ปลายทางมีความจุน้อยกว่าก็จะถูกตัดทอน

```
long distance = 123456789123456789;
int length = distance; /* high bytes are truncated */
float fdist = distance; /* precision lost */
length = fdist; /* overflow */
```
## ใช้ในการบังคับเปลี่ยนชนิดซึ่งปกติจะผิดข้อกำหนดภาษา C

```
int f (char *p);
int v[8];
char *p = v; /* Error: incompatible pointer type */
char *\mathbf{q} = (\text{char} * \mathbf{v}; \quad \text{if } (\mathbf{x} \times \mathbf{r}))int \mathbf{x} = \mathbf{f}(\mathbf{v}); /* Error: incompatible pointer type */
int \mathbf{v} = \mathbf{f} ((char *)v); /* OK */
```
ควรใช้อย่างระมัดระวัง!

KER E DAG

#### *Enumeration*

- เป็นการกำหนดสัญลักษณ์ให้กับข้อมูลที่มีลำดับแทนการใช้ตัวเลข
- ตัวอย่างการประกาศชนิด:

```
enum DOW {
  SUN, MON, TUE, WED, THU, FRI, SAT
};
```

```
ตัวอย่างการใช้งาน:
```

```
enum DOW dow = SUN;
...
if (dow == SUN) {
 printf ("It's holiday!\n");
}
```
ใช้กำหนดข้อมูลที่มีสมาชิกต่างชนิดกัน การประกาศโครงสร้าง:

**struct student** { **int id**; **char name**[128]; **int score**; };

4 0 8

重

การประกาศตัวแปรและใช้งาน:

```
struct student rec;
struct student *p = &rec;
rec.id = 1;strcpy (rec.name, "Julius Caesar");
rec.score = 10;
printf ("%d, %s, %d\n", rec.id, rec.name, rec.score);
p->id = 2;strcpy (p->name, "Mark Anthony");
p->score = 6;
printf ("%d, %s, %d\n", p->id, p->name, p->score);
```
### *Bit Field*

- เป็นวิธีบีบข้อมูลที่มีขนาดเล็กกว่าไบต์เรียงลงในไบต์หรือเวิร์ดเดียวกัน
- เมื่อระบุจำนวนบิตให้กับสมาชิกของ **struct**
	- สมาชิกจะถูกจองเท่าจำนวนบิตที่กำหนดเท่านั้น
	- สมาชิกต่อไปจะถูกจองต่อจากเดิมเป็นจำนวนบิตที่ระบุ
	- เมื่อพบสมาชิกชนิดใหม่ หรือไม่ระบุบิต ก็เลิกจองแบบบิตต่อ
- ตัวอย่างการประกาศชนิด:

```
struct box {
 unsigned char has_border : 1;
 unsigned char border_color : 3; /* RGB */
 unsigned char is filled : 1;
 unsigned char fill_color : 3; /* RGB */
 int x1, y1, x2, y2;
};
```
### *Union*

- เก็บข้อมูลหลายชนิดไว้ในที่อยู่เดียวกัน
- การประกาศและใช้งานเหมือน **struct**
- โดยปกติจะมีแท็กบ่งชี้ชนิดของข้อมูลปัจจุบันอยู่ด้วย
- ตัวอย่างการประกาศชนิด:

```
struct value {
  enum { INT, STRING, REAL } type;
 union {
    int v_int;
    char v_str[10];
    float v_real;
  } val;
};
```

```
ตัวอย่างการใช้งาน:
```

```
void print (const struct value *v)
{
  switch (v->type) {
    case INT: printf ("%d\n", v->val.v_int); break;
    case STRING: printf ("%s\n", v->val.v_str); break;
   case REAL: printf ("%f\n", v->val.v_real); break;
   default: printf ("Unknown type!\n"); break;
  }
}
```
重

メ 重 ト

## *Type Definition*

- เป็นการตั้งชนิดใหม่ขึ้นมาโดยอาศัยการประกาศ
- ตัวอย่างการประกาศ:

```
typedef struct {
  int id;
  char name[128];
  int score;
} Student;
```
เมื่อจะประกาศตัวแปรก็ใช้ชื่อชนิดได้ทันที:

**Student rec**;

重

ミメ メミメ

4 0 8

- เป็นการกระทำที่อยู่นอกเหนือไวยากรณ์ภาษา C
- กระทำโดย preprocessor ก่อนส่งให้คอมไพเลอร์
- การอ่านเนื้อหาแฟ้มอื่นเข้ามารวม:

```
#include <stdio.h>
#include "box.h"
```
- วงเล็บแหลม: แฟ้มของระบบ
- ในเครื่องหมายคำพูด: แฟ้มในไดเรกทอรีเดียวกัน

### *Preprocessing*

การกำหนดแมโครค่าคงที่:

#**define MAX\_HEIGHT** 10

แทนที่ **MAX HEIGHT** ทั้งหมดที่ปรากฏในแฟ้มด้วย **10** หากกำหนดค่าคงที่เป็นชุด แนะนำให้ใช้**enum** การกำหนดแมโครที่มีพารามิเตอร์:

#**define MAX**(**a**,**b**) ((**a**)>(**b**)?(**a**):(**b**))

- แทนที่ **MAX(x,y)** เป็น **((x)>(y)?(x):(y))**
- ใช้งานคล้ายฟังก์ชัน
- ควรครอบวงเล็บในค่าที่กระจายไว้ก่อน เผื่อกรณีซับซ้อน เช่น **MAX(t?c:a,b)**

ตรวจสอบการกำหนดแมโคร:

```
#ifndef MAX_HEIGHT
#define MAX_HEIGHT 10
#endif
```

```
#ifdef __cplusplus
\ldots /* C++ stuffs */
#endif
```
KEXKEX E DAG

**∢ □ ▶ ∢ @** 

### <span id="page-36-0"></span>*Preprocessing*

```
เงื่อนไขทั่วไป
```

```
\sharpif INT MAX == 0 \times 7fff
\ldots /* int is 16 bits */
#elif INT_MAX == 0x7fffffff
\ldots /* int is 32 bits */
#endif
```
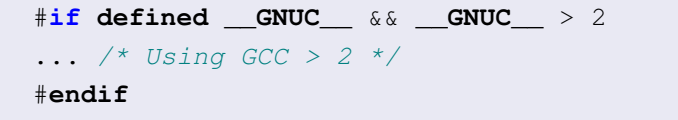

4 ロ ト 4 何 ト 4 ヨ ト ィ ヨ ト ニ ヨ ニ イクダウ